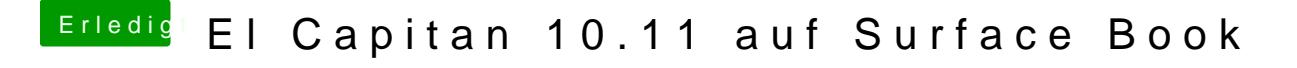

Beitrag von ralf. vom 24. April 2016, 08:57

Ich hab mal gegoogelt. Vielleicht hilft diese Sottps://github.com/alexandred/Voodool2C